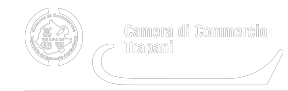

 Mercoledì 7 Settembre 2022 [Servizi camerali](https://www.tp.camcom.it/notizie/%3Ffield_notizia_categoria_tid%3D201) [1]

## **Titolare Effettivo: come comunicarlo con Firma Digitale**

A breve sarà obbligatoria la comunicazione del **Titolare Effettivo** per imprese con personalità giuridica, persone giuridiche private, Trust e istituti giuridici affini al Trust.

Il Titolare Effettivo si comunica solo per via telematica. L'istanza deve essere firmata digitalmente e inviata:

- da almeno un amministratore dell'impresa, senza possibilità di deleghe o procure
- dal fondatore o dai soggetti con la rappresentanza e l'amministrazione delle persone giuridiche private
- dal fiduciario, nel caso dei Trust.

[Approfondimento...](https://id.infocamere.it/news/titolare-effettivo/) [2] Ultima modifica: Mercoledì 7 Settembre 2022

## **Condividi**

**Reti Sociali**

 **Quanto ti è stata utile questa pagina?** Select rating Nessun voto

Rate

## **ARGOMENTI**

**Source URL:** https://www.tp.camcom.it/notizie/titolare-effettivo-come-comunicarlo-firma-digitale

## **Collegamenti**

[1] https://www.tp.camcom.it/notizie/%3Ffield\_notizia\_categoria\_tid%3D201

[2] https://id.infocamere.it/news/titolare-effettivo/